Shivam Gupta Sr Software Engineer

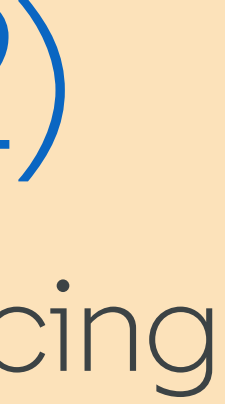

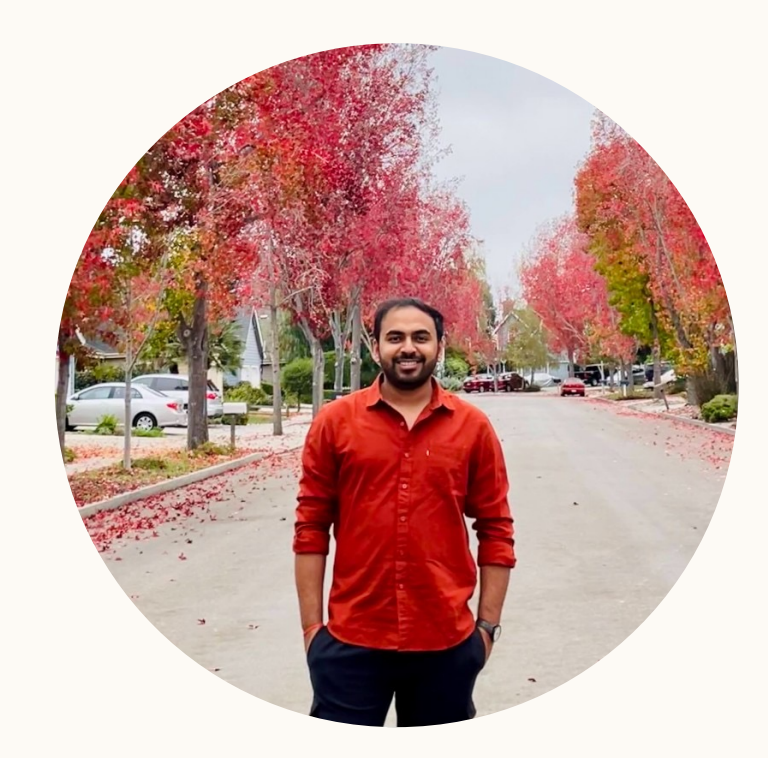

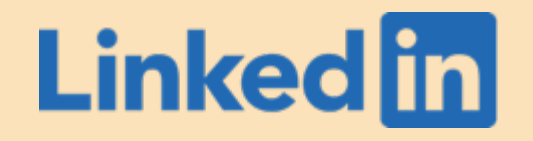

## Service Discovery and Load Balancing Dynamic Discovery (D2)

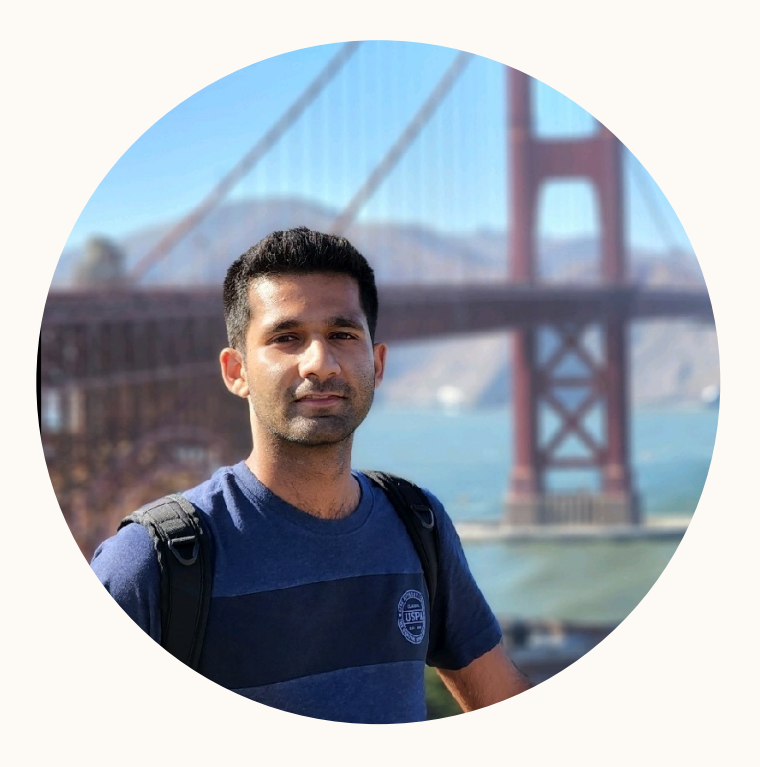

Sanjay Singh Sr Software Engineer

## D2 – Dynami Discovery

## D2 – Responsibilities

Service Discovery

Maintain a registry of online hosts for each microservice

Load Balancing

Ensure fair distribution of traffic to available hosts for optimal performance

#### Why Not DNS? Domain Name System (DNS) has several limitations:

- Slow update propagation and less reliability
- Basic load balancing inability to incorporate parameters like server load or latency
- Can't support advanced use-cases like load tests

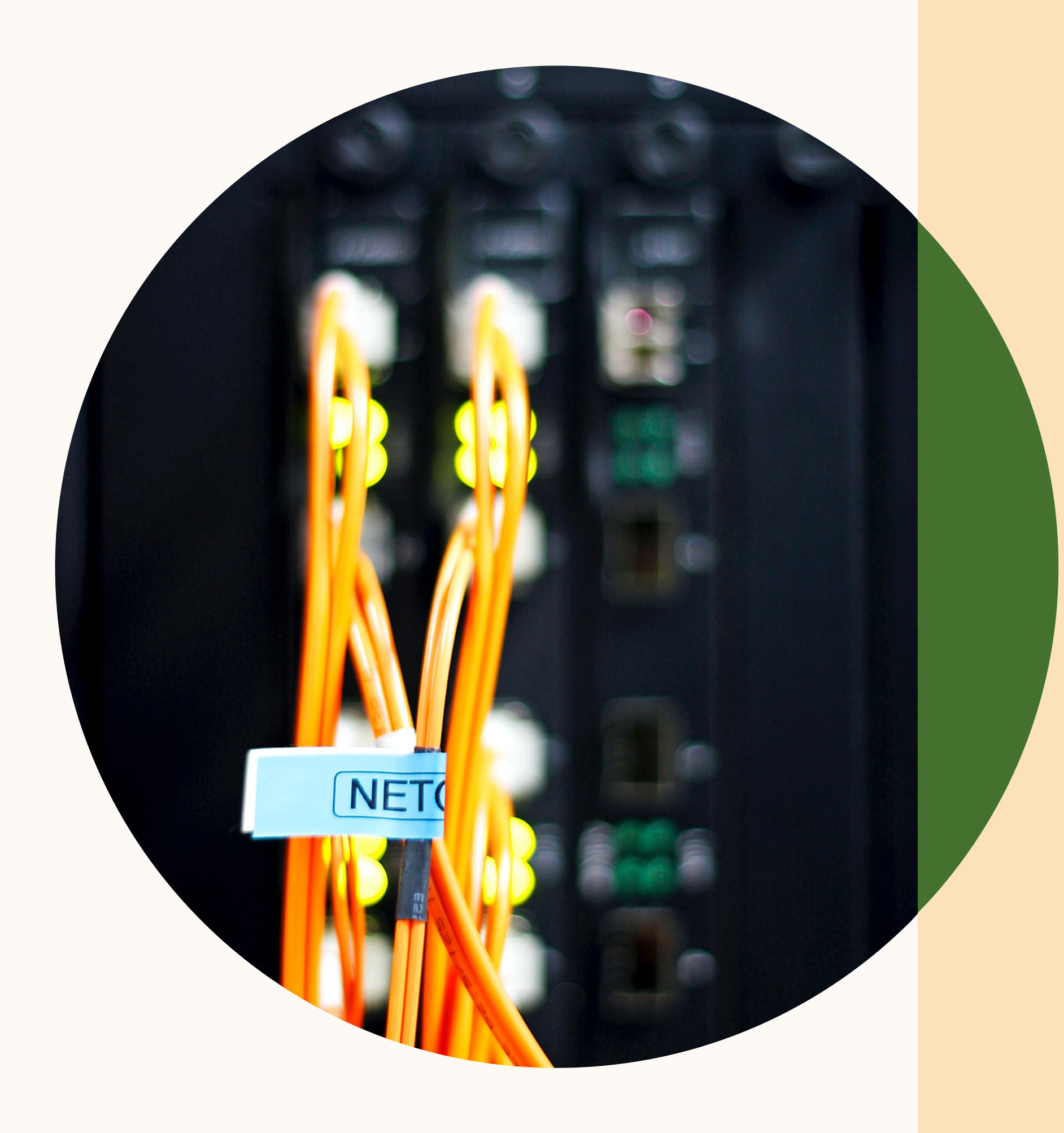

# D2 – Service Discovery

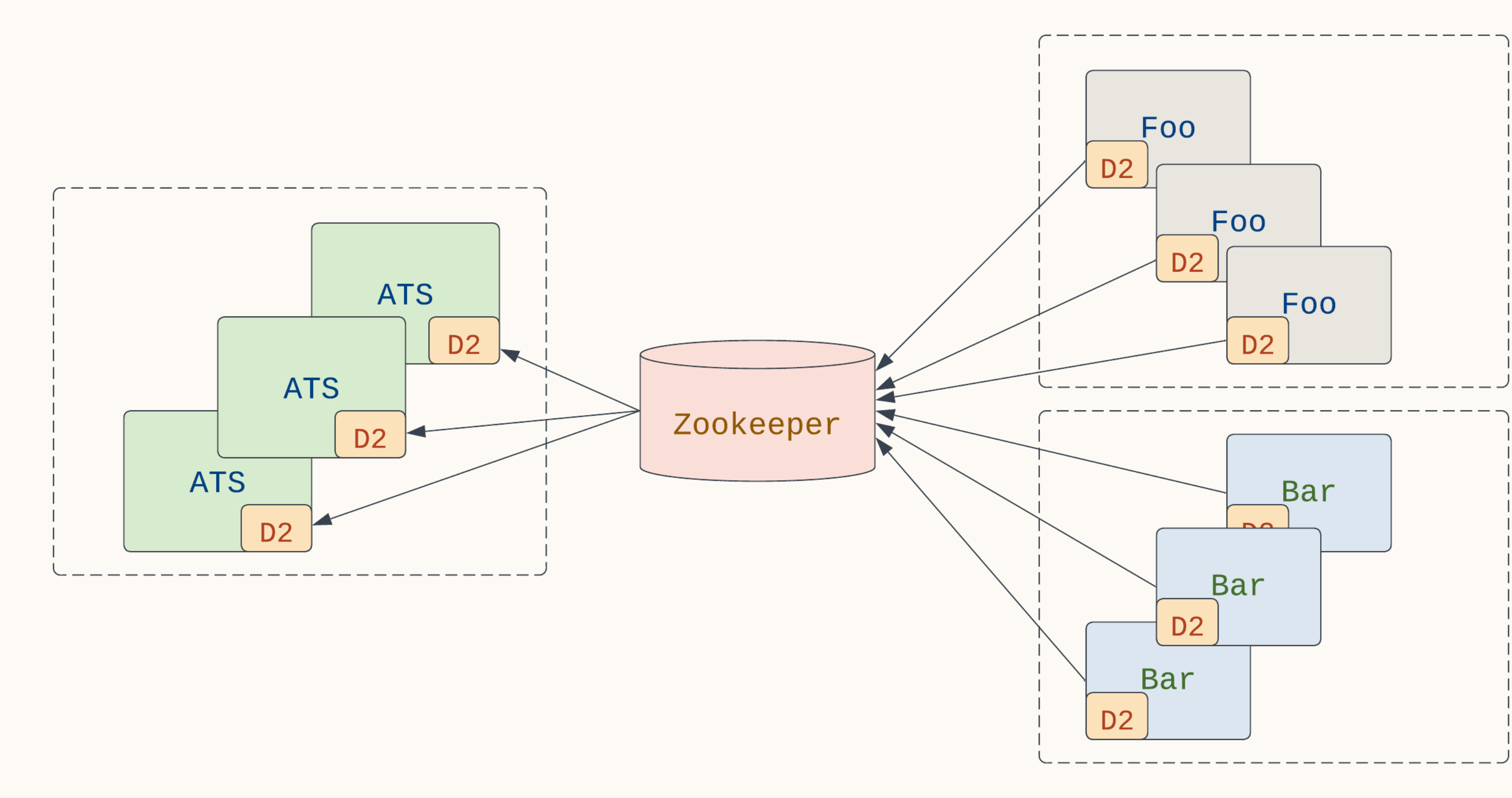

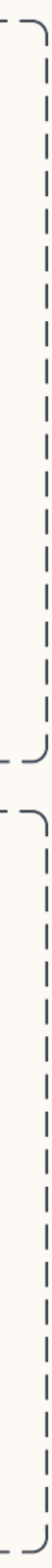

#### D2 and Zookeeper

- ZK for highly reliable coordination of distributed applications
	- o Faster updates
- ZK functionality well-suited for servicediscovery
	- o Ephemeral data
	- o Watches
- D2 library builds an in-memory cache of ZK service registry and listens for updates

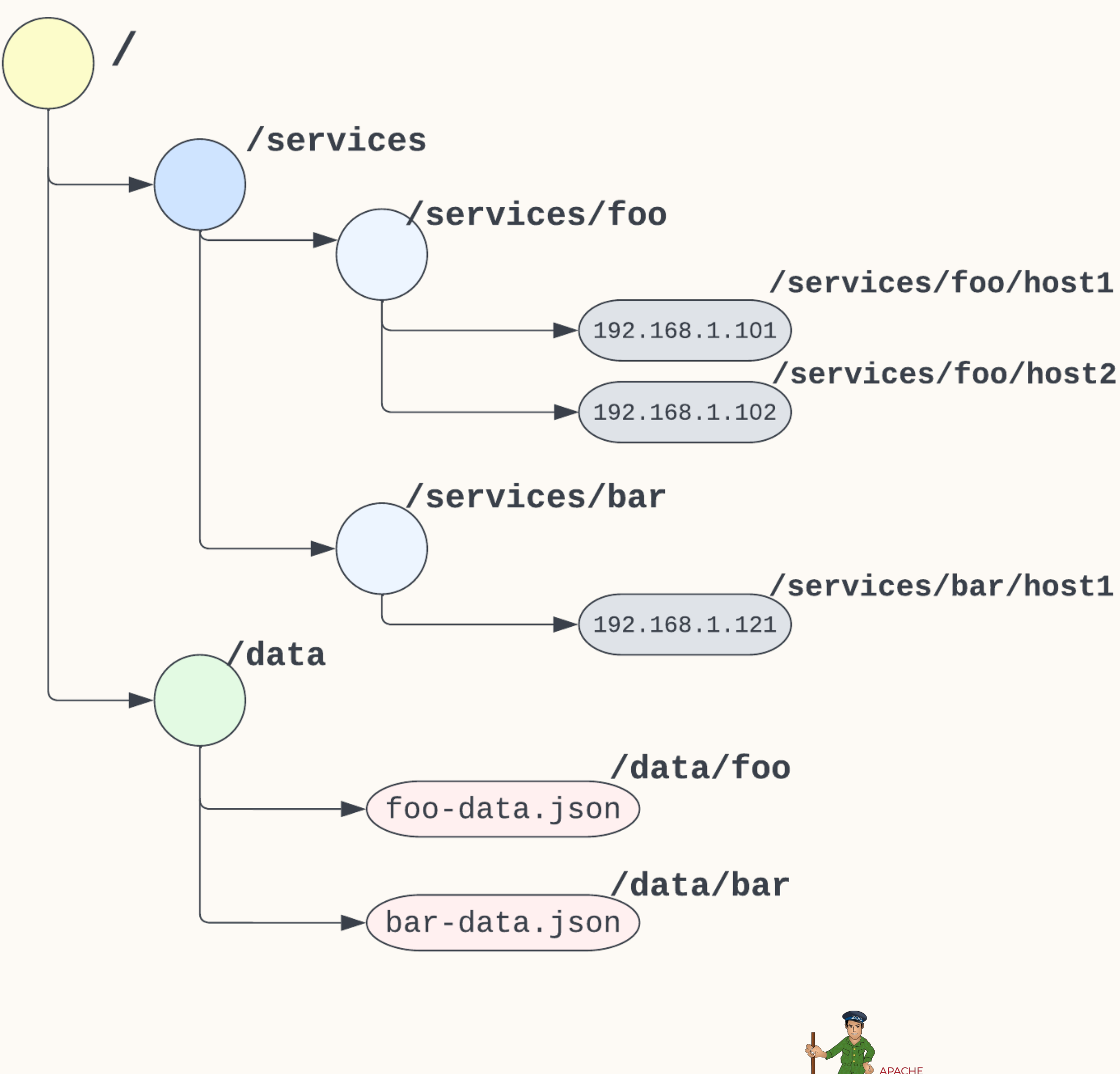

**SAPACHE**<br>E ZooKeeper

## D2 – Load Balancing

- Two modes *random*, *degrader*
- *Random*: picks a random host
- *Degrader*: passive health checks
	- o Tracks calls to monitor health
	- o Cluster-level and host-level tracking
	- o Active health checks done by ZK

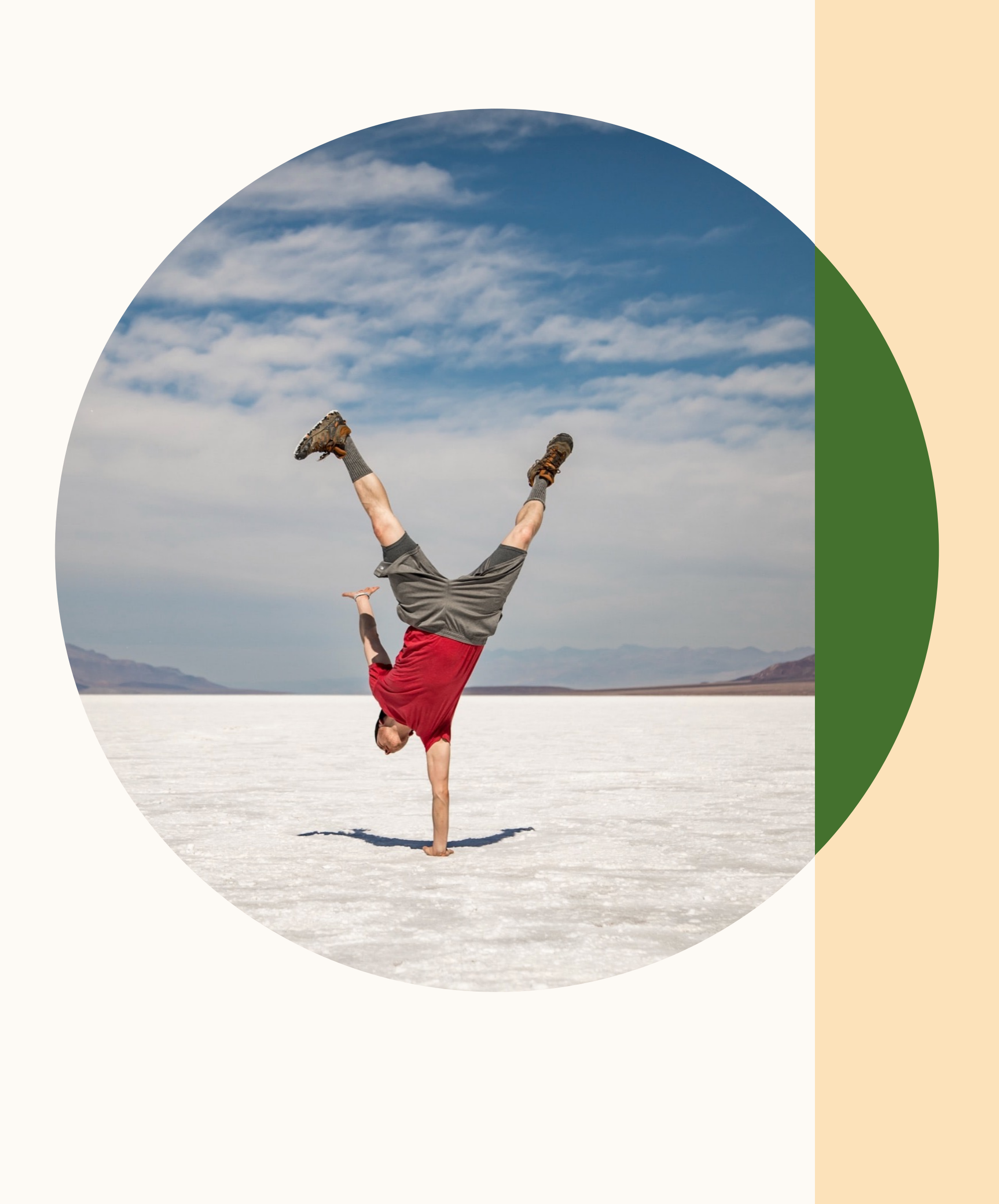

## D2 – Load Balancing

- Cluster-level health tracking
	- o Tracks calls to monitor health
	- o Drops traffic if threshold is exceeded
- Host-level health tracking
	- o Tracks latencies and error-rates for each host
	- o Assigns a *weight* to each host in the cluster
	- o *weight* == probability of selection

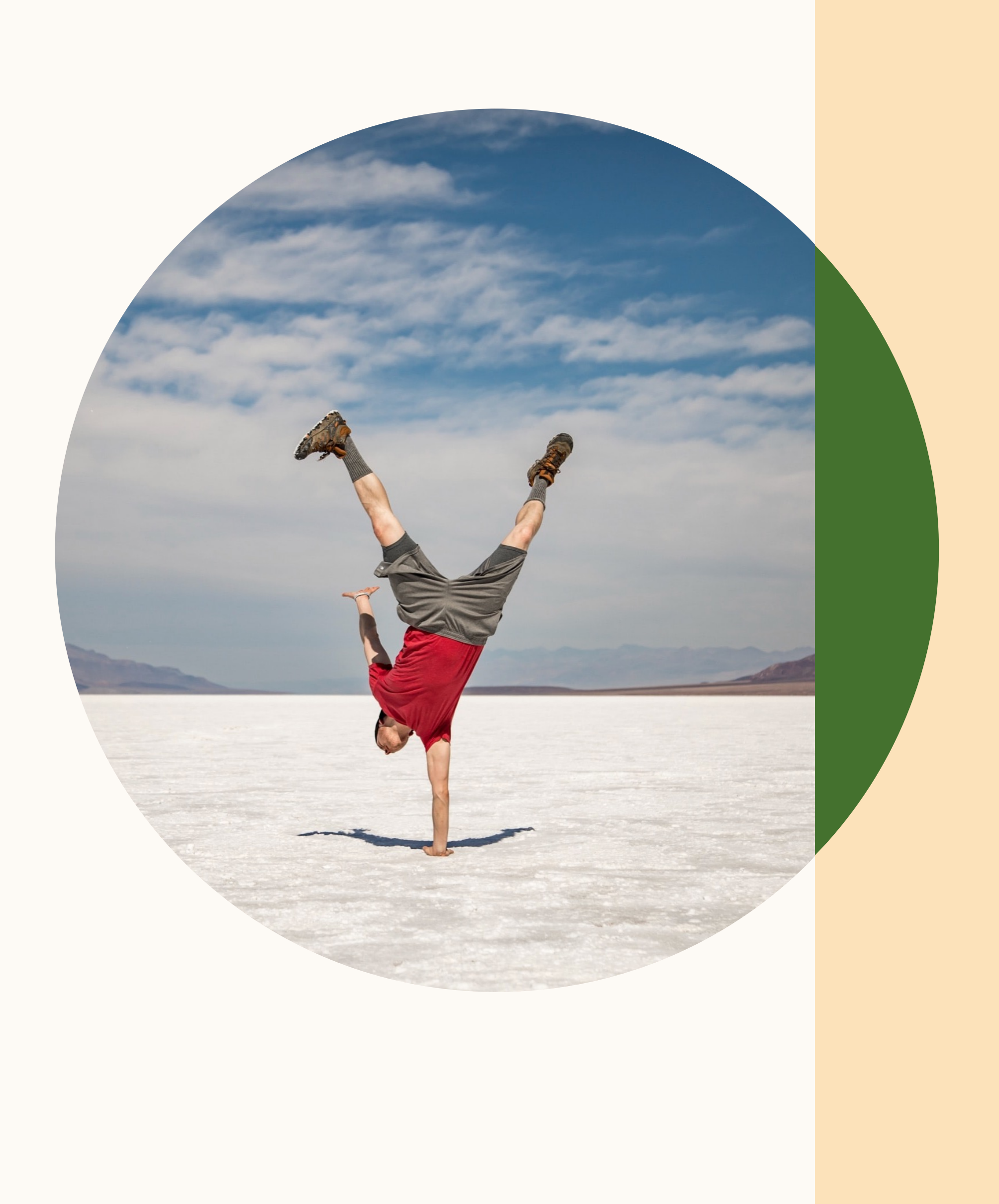

## tis ATS-D2 Implementation

- http://feed.dns.disco.linke din.com:1234/feed/: Fallback "map\_to" URL
- d2-plugin.so: D2 plugin shared object file
- d2://feedService/: D2 service name to be used for routing

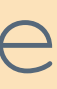

**map** /feed/ http://feed.dns.disco.linkedin.com:1234/feed/ @plugin=d2-plugin.so @pparam=d2://feedService/

#### • Global + Remap plugin

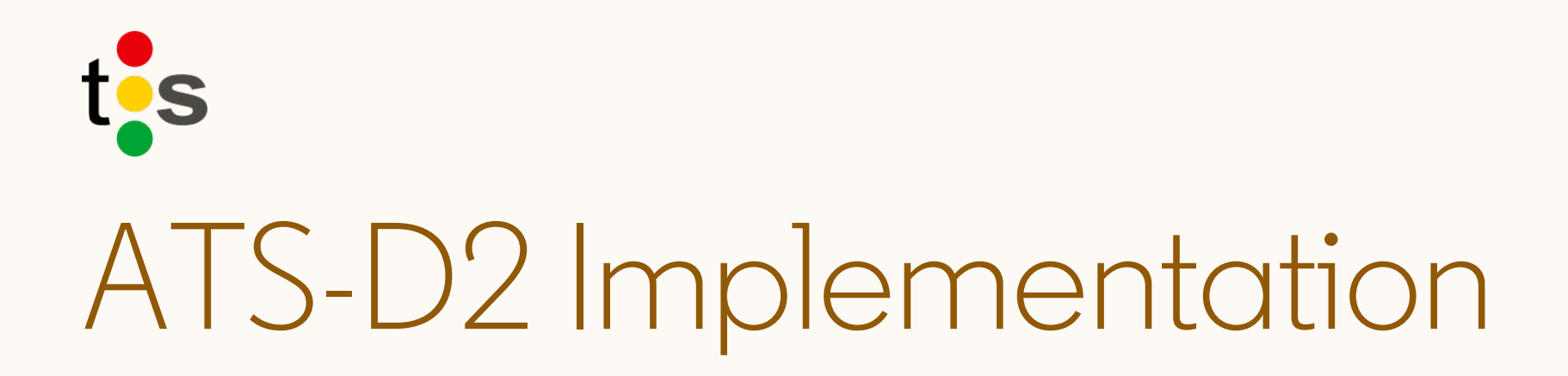

- Subclasses "atscppapi::RemapPlugin"
- Registers for "TS\_HTTP\_TXN\_CLOSE\_HOOK" to get feedback

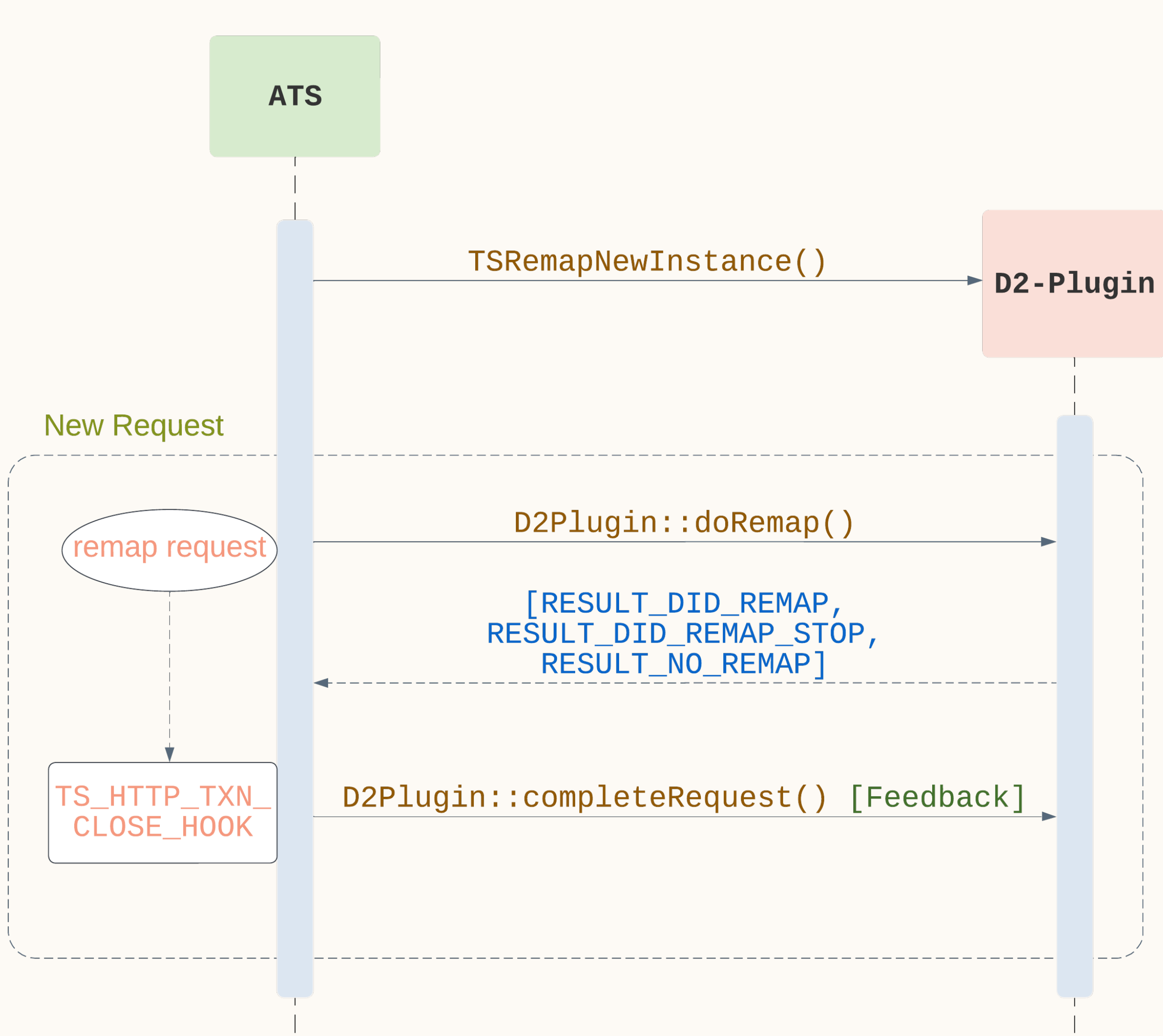

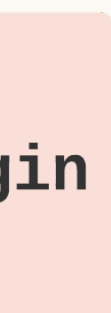

# tis ATS-D2 – Advanced Features

```
map /feed/ http://127.0.0.1:1234/feed/ 
@plugin=d2-plugin.so 
@pparam='{
            "d2 service": "feed",
            "abtest": {
              "testkey": "ats.abtest.key",
              "treatments":{
                "canary": { "d2 service: "feedNew" }
              }
            }
          }'
```
#### • Service load tests by modifying D2 weights

- A/B testing and ramping new services
- Quarantine feature
- Backup of service registry data to flat files

# Summary

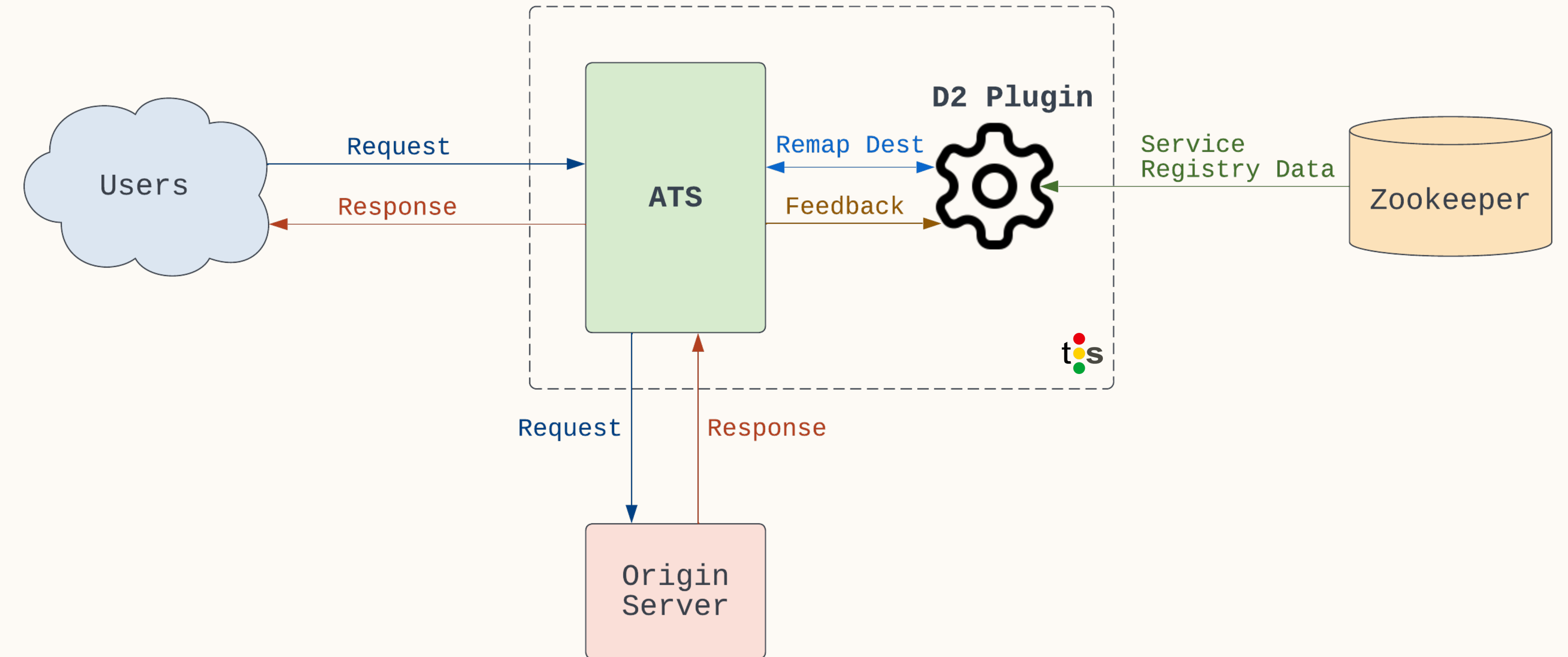

#### D2 – Challenges … and Future Scope

• Problems due to a large ATS fleet

- o Herd behavior
- o Ineffective degrader load balancing, especially for low QPS services
- Fine grained load balancing state
	- o Maintained at individual REST resource level
	- o Performance constraints
- Programming language dependence

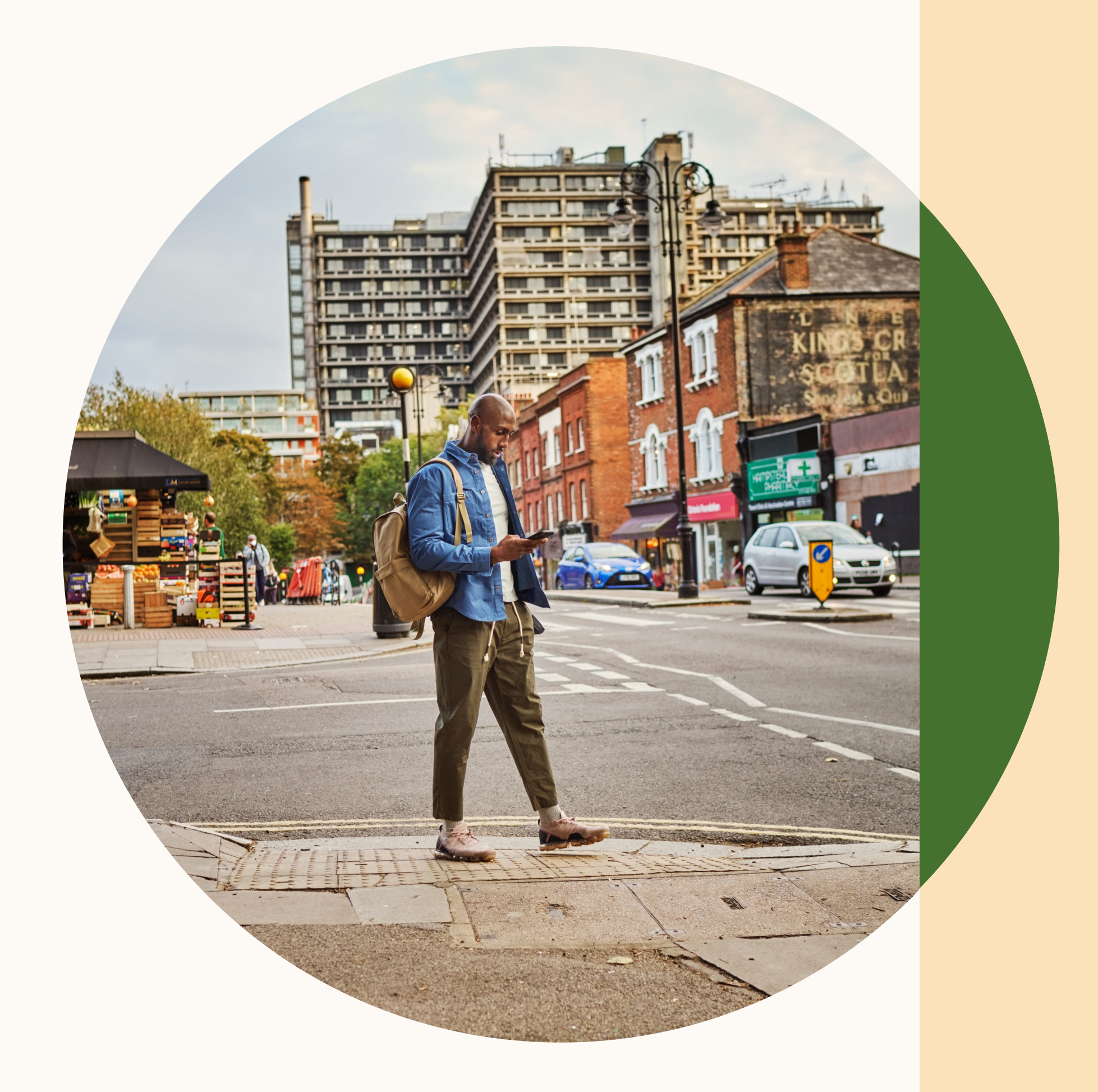

# Thank you

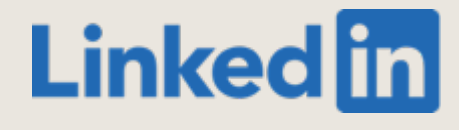